# Maple 6: A Quick Reference

Prepared by: Douglas Meade Department of Mathematics University of South Carolina

#### May 2000, updated for Maple 6 (April 1998, updated for Maple V, Release 5) (February 1997, updated for Maple V, Release 4) (January 1995, original version for Maple V, Release 3)

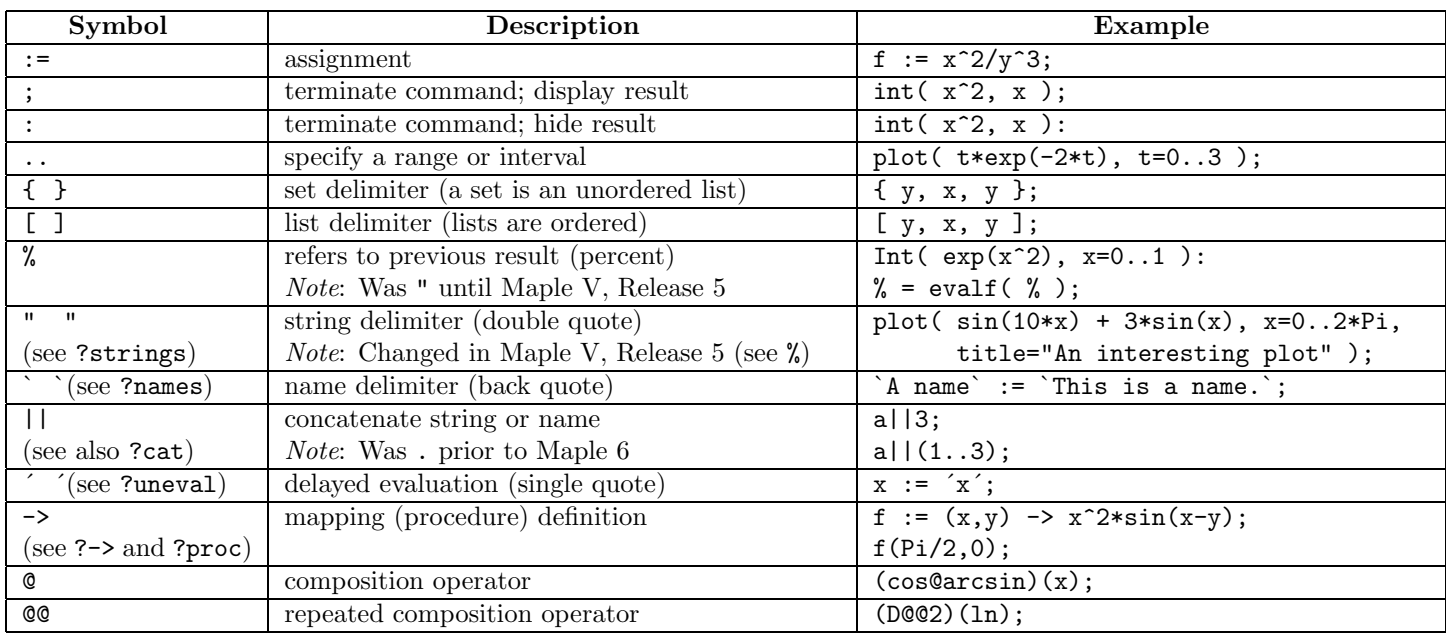

#### **Symbols and Abbreviations**

### **Mathematical Operations, Functions, and Constants**

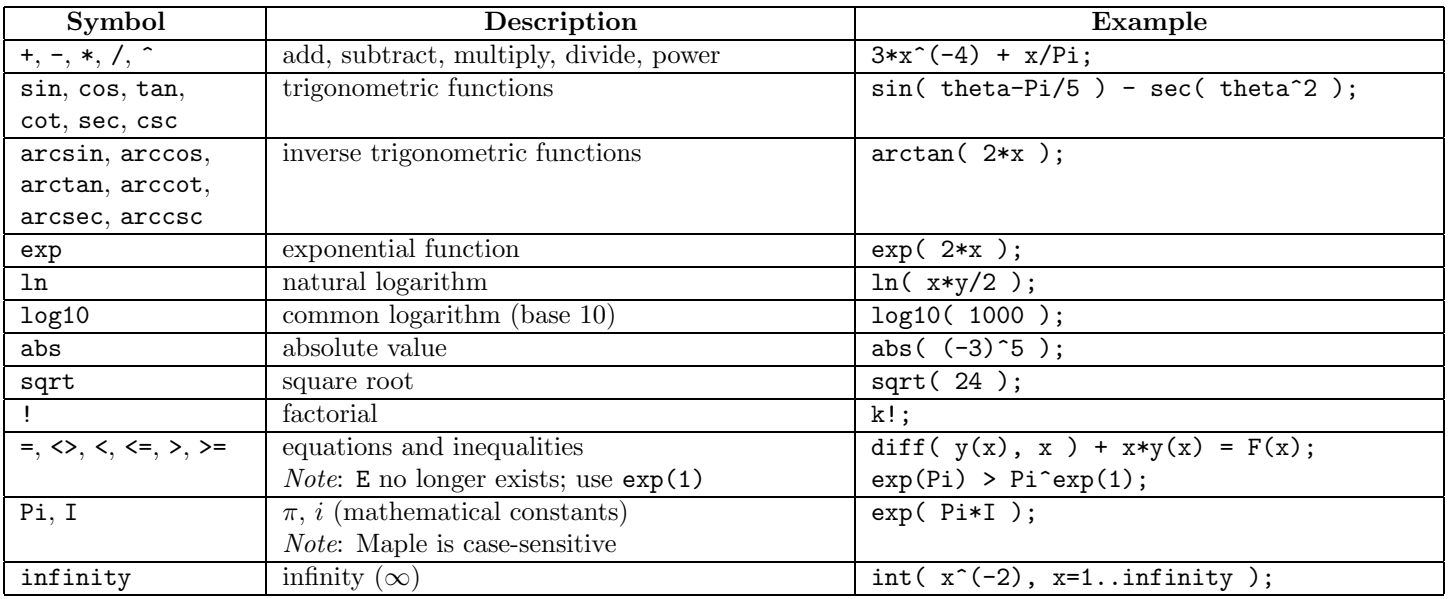

NOTES:

- The document is also available on the World Wide Web in either PDF (http://www.math.sc.edu/~meade/maple/ maple-ref.pdf) or PostScript (http://www.math.sc.edu/~meade/maple/maple-ref.ps).
- Please send comments, corrections, and suggestions for improvements to meade@math.sc.edu.

## **Commands**

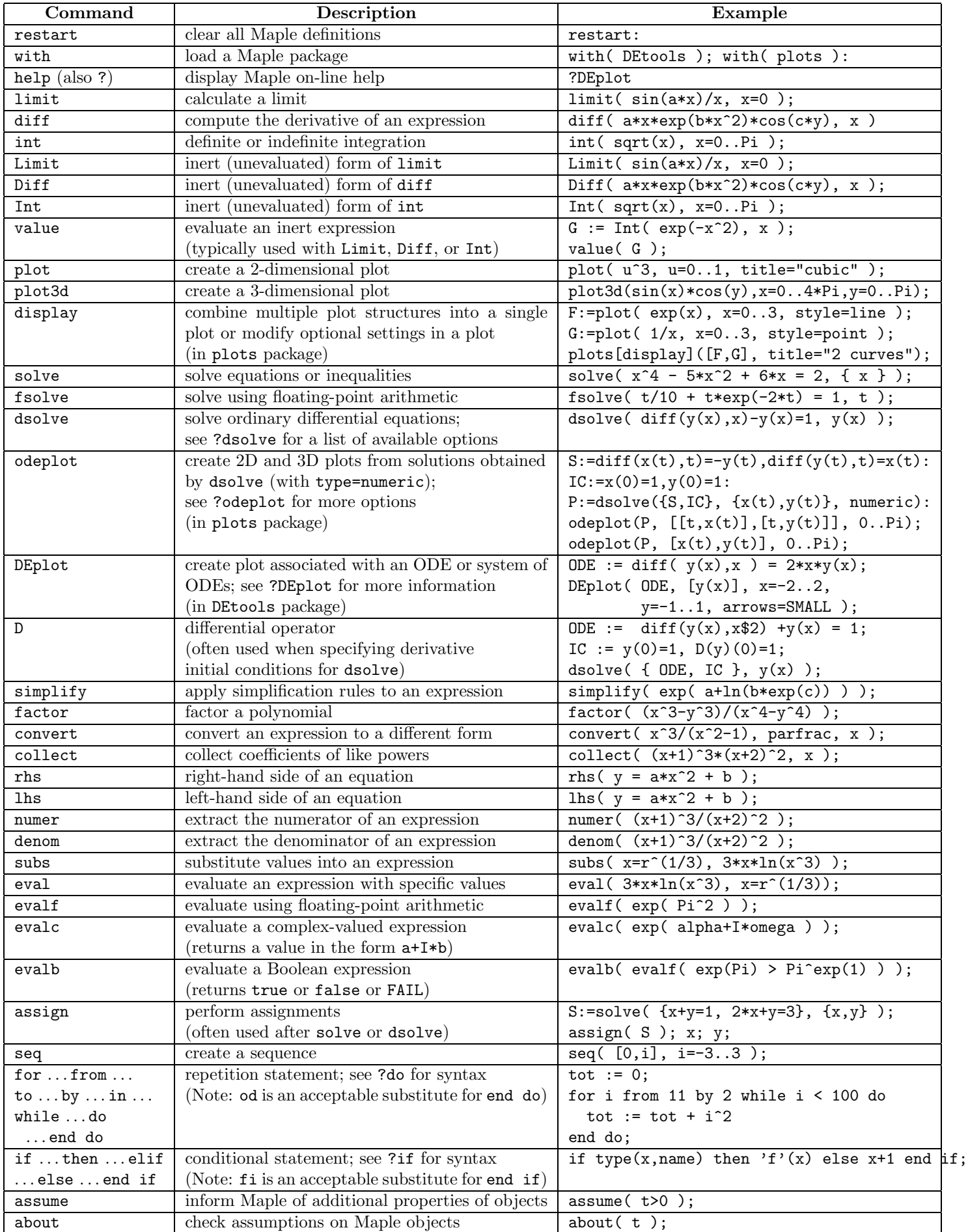